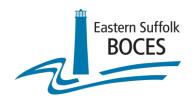

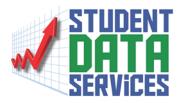

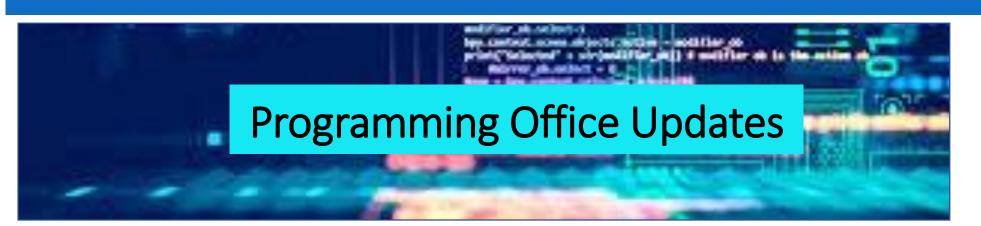

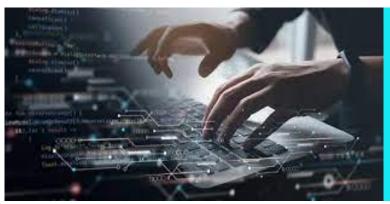

Sharon Hayes Ed.D.

Administrative Coordinator

**Regional Information Center** 

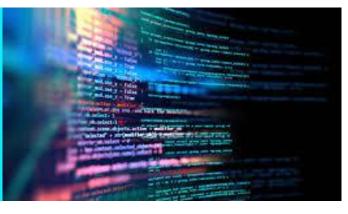

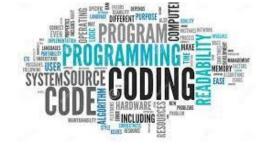

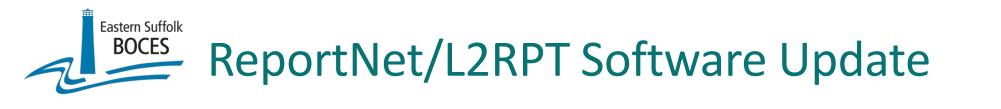

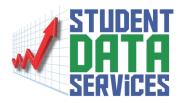

# COGNOS/ReportNet software has been updated.

The interface for both ReportNet and L2RPT has changed.

### \*Note:

Clear your browser's cache to ensure proper functioning of the website

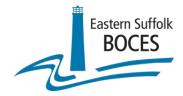

# New ReportNet /L2RPT Login Screen

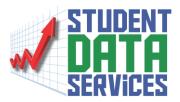

**Regional Information Center Reporting** 

Log in

Namespace

User ID

Password

Log in

COGNOS / ReportNet

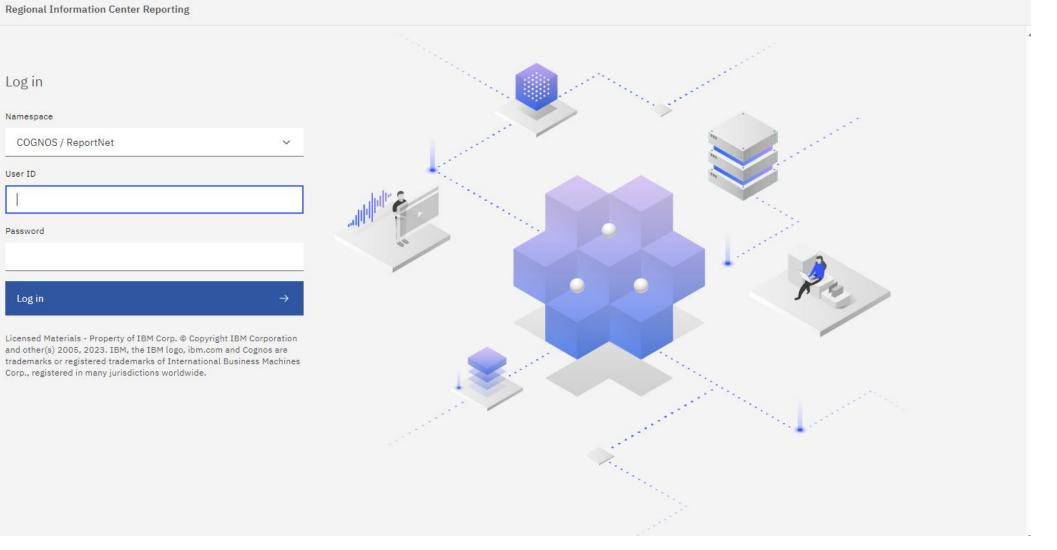

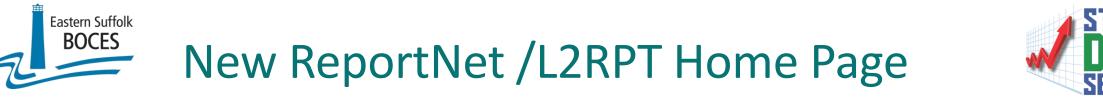

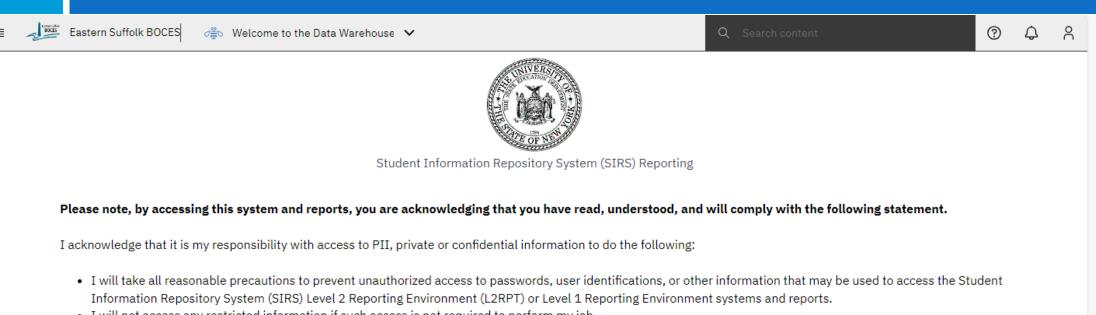

- I will not access any restricted information if such access is not required to perform my job.
- I will not disclose any information I access to those not authorized to receive it.
- I will use all reasonable efforts to protect confidential information from unauthorized or unlawful disclosure.
- I will seek guidance from my Superintendent, CEO, District Data Coordinator or my Regional Information Center whenever I am unsure of the correct decision regarding use, confidentiality, or access, and will do so BEFORE I take any action to release potentially sensitive information.
- I will not attempt to access, alter, change, modify, add, or delete from any record, report, or information system including audit trails and logs outside of the scope of my job responsibilities.
- I will immediately report any incidents of personal non-compliance or the non-compliance of colleagues with the terms of this standard to my District Data Coordinator, Superintendent or CEO.

The NYSED will not tolerate illegal, dishonest, improper, or irresponsible use of privileged access to information to which users may have been granted. Failure to do so will result in loss of access privileges and may result in further administrative action.

# Old ReportNet /L2RPT Home Page

Eastern Suffolk BOCES

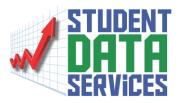

| <ul> <li>terms which RECES</li> <li>the context is and reports, you are acknowledging that you have read, understood, and will comply with the following statement.</li> <li>Technowledge that is my responsibility with access to PLI, private or confidential information to do the following:</li> <li>I will not disclose any restricted information if such access to passwords, user identifications, or other information that may be used to access the Student Information Repository System (SIRS).</li> <li>I will to disclose any restricted information if such access to passwords, user identifications.</li> <li>I will not disclose any restricted information for back conciliator or coefficient.</li> <li>I will not disclose any restricted information for back conciliator or coefficient.</li> <li>I will use all reasonable efforts to protect confidential information concernation.</li> <li>I will not disclose any restricted information if such access to passwords, user identifications.</li> <li>I will not disclose any restricted information functionation concernation.</li> <li>I will not disclose any restricted information if such access to passwords, user identifications.</li> <li>I will not disclose any restricted information for back concernation.</li> <li>I will not disclose any restricted information function for or coefficient.</li> <li>I will not disclose any restricted information for back concernation.</li> <li>I will not disclose any restricted information for access in the equipation whenever I am unsure of the correct decision regarding use, confidentiality, or access, and will done BETORE I take any action to release potentially sensitive information.</li> <li>I will not attempt to access, alter, change, modify, add, or delete from any record, report, or information not concollance of on you be responsibilities.</li> <li>I will mediately report any indifyends of delete from any record, report, or information condinated on yn District Baac Coordin</li></ul> |                                                                                      |                                                                                                    |         |            |
|----------------------------------------------------------------------------------------------------|--------------------------------------------------------------------------------------|----------------------------------------------------------------------------------------------------|---------|------------|
| <ul> <li>Search         <ul> <li>My content</li> <li>Team content</li> <li>Team content</li> <li>Recent</li> </ul> </li> <li>This menu has been collapsed into i i i i i i i i i i i i i i i i i i i</li></ul>                                                                                                    | Eastern Suffolk BOCES                                                                | Welcome to the Data Warehouse 🗸                                                                                                    | į       | <b>д</b> 8 |
| The NYSED will not tolerate illegal, dishonest, improper, or irresponsible use of privileged access to information to which users may have been granted. Failure to do so will result in loss of access privileged access to information to which users may have been granted. Failure to do so will result in loss of access to information to which users may have been granted. Failure to do so will result in loss of access to information to which users may have been granted. Failure to do so will result in loss of access to information to which users may have been granted. Failure to do so will result in loss of access to information to which users may have been granted. Failure to do so will result in loss of access to information to which users may have been granted.                                                                                                    | <ul> <li>Home</li> <li>Q Search</li> <li>My content</li> <li>Team content</li> </ul> | In the upper left corner     Subject to the upper left corner     Subject to the upper left to the upper left to the | ss, and | <u> </u>   |

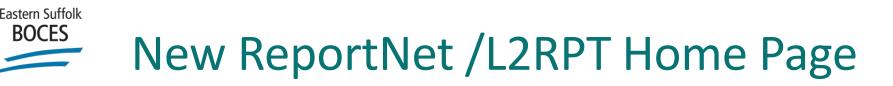

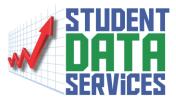

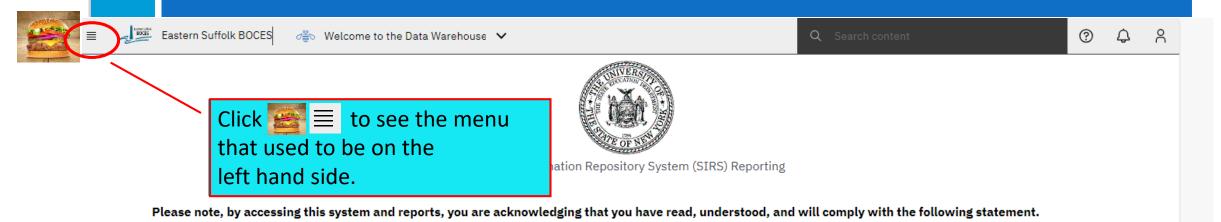

I acknowledge that it is my responsibility with access to PII, private or confidential information to do the following:

- I will take all reasonable precautions to prevent unauthorized access to passwords, user identifications, or other information that may be used to access the Student Information Repository System (SIRS) Level 2 Reporting Environment (L2RPT) or Level 1 Reporting Environment systems and reports.
- I will not access any restricted information if such access is not required to perform my job.
- I will not disclose any information I access to those not authorized to receive it.

BOCES

- I will use all reasonable efforts to protect confidential information from unauthorized or unlawful disclosure.
- I will seek guidance from my Superintendent, CEO, District Data Coordinator or my Regional Information Center whenever I am unsure of the correct decision regarding use, confidentiality, or access, and will do so BEFORE I take any action to release potentially sensitive information.
- I will not attempt to access, alter, change, modify, add, or delete from any record, report, or information system including audit trails and logs outside of the scope of my job responsibilities.
- I will immediately report any incidents of personal non-compliance or the non-compliance of colleagues with the terms of this standard to my District Data Coordinator, Superintendent or CEO.

The NYSED will not tolerate illegal, dishonest, improper, or irresponsible use of privileged access to information to which users may have been granted. Failure to do so will result in loss of access privileges and may result in further administrative action.

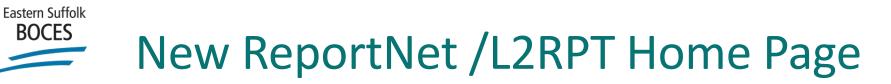

BOCES

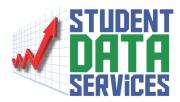

| Eastern Suffolk BOCES | d≝v Welcome to the Data Warehouse ∨                                                                                                    | Q Search content                                                                            | Ċ |
|-----------------------|----------------------------------------------------------------------------------------------------|---------------------------------------------------------------------------------------------|---|
| 命 Home                | S. UNIVERSIT                                                                                                    |                                                                                             |   |
| + New                 | Click $\cong$ $\equiv$ to expand the menu                                                                                                    |                                                                                             |   |
|                       | TT OF NEW MARK                                                                                                    |                                                                                             |   |
| 🗅 Content             | Student Information Repository System (SIRS) Reporting                                                                                                    |                                                                                             |   |
| ③ Recent >            | his system and reports, you are acknowledging that you have read, understood, and                                                                                                    | will comply with the following statement.                                                   |   |
| ⊖∕ Manage             | responsibility with access to PII, private or confidential information to do the following:                                                                                                    |                                                                                             |   |
|                       | le precautions to prevent unauthorized access to passwords, user identifications, or other<br>y System (SIRS) Level 2 Reporting Environment (L2RPT) or Level 1 Reporting Environment<br>estricted information if such access is not required to perform my job.<br>information I access to those not authorized to receive it.<br>e efforts to protect confidential information from unauthorized or unlawful disclosure.<br>om my Superintendent, CEO, District Data Coordinator or my Regional Information Center<br>ntiality, or access, and will do so BEFORE I take any action to release potentially sensitive<br>ccess, alter, change, modify, add, or delete from any record, report, or information system | nt systems and reports.<br>r whenever I am unsure of the correct decision<br>e information. |   |
|                       | ort any incidents of personal non-compliance or the non-compliance of colleagues with the<br>indent or CEO.                                                                                                    | he terms of this standard to my District Data                                               |   |

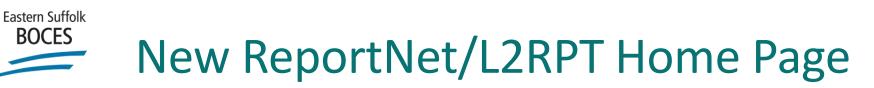

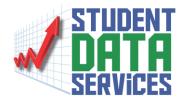

|                                                                                                    |                         |                                          |                                                       |                                                      | 1    |
|----------------------------------------------------------------------------------------------------|-------------------------|------------------------------------------|-------------------------------------------------------|------------------------------------------------------|------|
|                                                                                                    | ≡ Eastern Suffolk BOCES | 👼 Welcome to the Data Warehouse 🗸        |                                                       | Q Search content                                     | Ċ    |
| The second second second second second second second second second second second second second second second s | යි Home                 |                                          | BUNIVERSIT                                            |                                                      |      |
|                                                                                                    | + New                   | Click on 'Content'                       |                                                       |                                                      |      |
|                                                                                                    |                         | to access the                            |                                                       |                                                      |      |
|                                                                                                    | ☆ Upload data           | 'Team Content'                           | OF NE M                                               |                                                      |      |
|                                                                                                    |                         | ican content                             | ormation Repository System (SIRS) Reporting           |                                                      |      |
|                                                                                                    | Content                 |                                          |                                                       |                                                      |      |
|                                                                                                    | ③ Recent >              | his system and reports, you are ack      | nowledging that you have read, understood, and        | l will comply with the following statement.          |      |
|                                                                                                    | 0                       | responsibility with access to PII, priva | te or confidential information to do the following:   |                                                      |      |
|                                                                                                    | ⊖⁄ Manage               |                                          |                                                       |                                                      |      |
|                                                                                                    |                         | le precautions to prevent unauthorize    | d access to passwords, user identifications, or oth   | ner information that may be used to access the Stu   | Jder |
|                                                                                                    |                         |                                          | vironment (L2RPT) or Level 1 Reporting Environme      | ent systems and reports.                             |      |
|                                                                                                    |                         | estricted information if such access is  |                                                       |                                                      |      |
|                                                                                                    |                         | information I access to those not auth   |                                                       |                                                      |      |
|                                                                                                    |                         |                                          | nation from unauthorized or unlawful disclosure.      |                                                      |      |
|                                                                                                    |                         |                                          | Data Coordinator or my Regional Information Cente     |                                                      |      |
|                                                                                                    |                         |                                          | ORE I take any action to release potentially sensitiv |                                                      |      |
|                                                                                                    |                         | cess, alter, change, modify, add, or de  | lete from any record, report, or information system   | n including addit trails and logs outside of the sco | pe ( |
|                                                                                                    |                         |                                          | pliance or the non-compliance of colleagues with t    | the terms of this standard to my District Data       |      |
|                                                                                                    |                         | indent or CEO.                           |                                                       |                                                      |      |

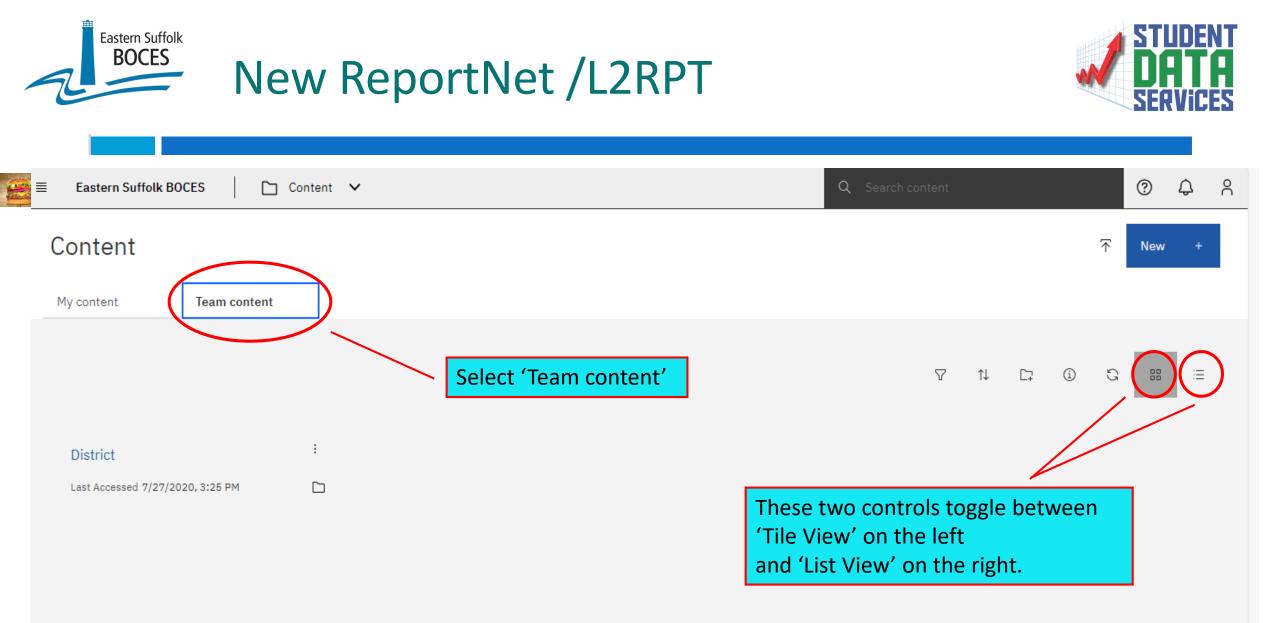

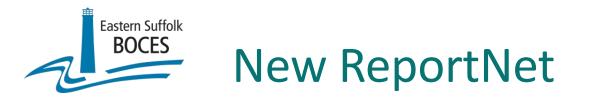

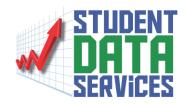

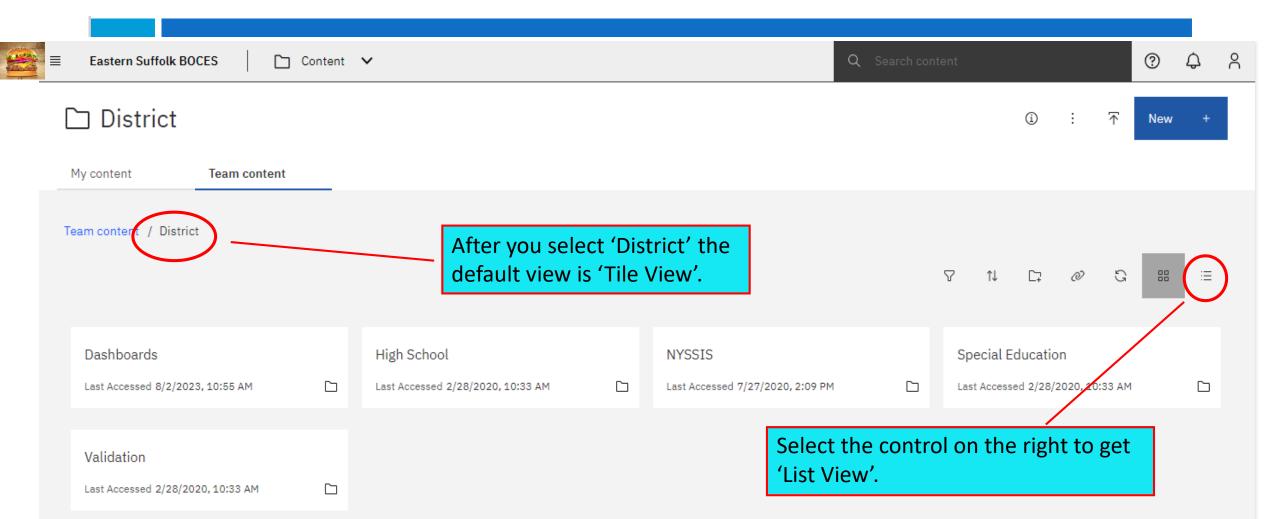

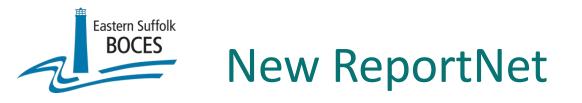

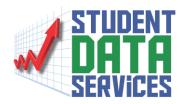

| Eastern Suffolk BOCES   | 🗅 Content 🗸                   | Q Search content | 0                   | ф <sup>2</sup> |
|-------------------------|-------------------------------|------------------|---------------------|----------------|
|                         |                               | Search content   | •                   | φ ∩            |
| 🗀 District              |                               |                  | ③ : ↑ New           | +              |
| My content Team conte   | ent                           |                  |                     |                |
| Team content / District |                               |                  |                     |                |
|                         |                               | ⋎ 1↓ Ը⊋          | @ C @ #             |                |
| Name                    |                               | Туре             | Last Accessed       |                |
| 🗌 🗅 Dashboards          |                               | Folder           | 8/2/2023,10:55 AM   | :              |
| High School             | Select on the upper right for | Folder           | 2/28/2020, 10:33 AM | :              |
| NYSSIS                  | the new 'List View' shown.    | Folder           | 7/27/2020, 2:09 PM  | :              |
| Special Education       |                               | Folder           | 2/28/2020, 10:33 AM | :              |
| 🗌 🗅 Validation          |                               | Folder           | 2/28/2020, 10:33 AM | :              |

BOCES Comparison of Student Profile Report Screens

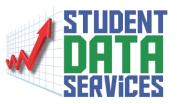

| (        | Old view                   |                               |                       |               |          |                |      |                                        |   |     |         |
|----------|----------------------------|-------------------------------|-----------------------|---------------|----------|----------------|------|----------------------------------------|---|-----|---------|
| BOO      |                            | >                             |                       |               |          |                |      | Student Validation (By Student Name) 🔺 |   |     |         |
| ጨ        | E                          | astern Suffolk<br>BOCES       |                       |               |          |                | J∰D  | Welcome to the Data Warehouse          | ☆ |     |         |
| Q<br>[]  | 2                          |                               |                       |               |          |                | 🗒 St | tudent Profile by Student Name         | 8 |     |         |
|          | Based on S<br>School Year: | Student Table<br>Jun 30, 2023 |                       |               |          | _              | 🗒 St | tudent Profile by Student ID           | 8 |     |         |
| ء<br>اھا | Student<br>ID              | Student Last<br>Name          | Student First<br>Name | Student<br>MI | Location | Location<br>ID | 🔓 St | tudent Validation (By Student Name)    | 8 | ion | SI<br>S |

### New view

|   | Eastern Suffolk BOCES                          | 📄 Student Valida Student Name) 🔥   |
|---|------------------------------------------------|------------------------------------|
| ₿ | × ≪ ▷ Ċ HTML                                   | 🚓 Welcome to the Data Warehous 🏠   |
|   | Eastern Suffolk<br>BOCES                       | Content ×                          |
|   | 2                                              | Student Profile by Student Name ×  |
|   | sed on Student Table<br>ool Year: Jun 30, 2023 | 🔝 Student Validati Student Name) 🗡 |

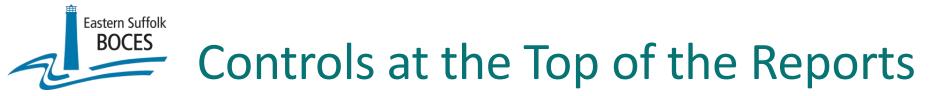

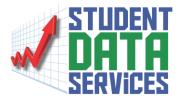

### The controls at the top of the page have changed their look, but not their function

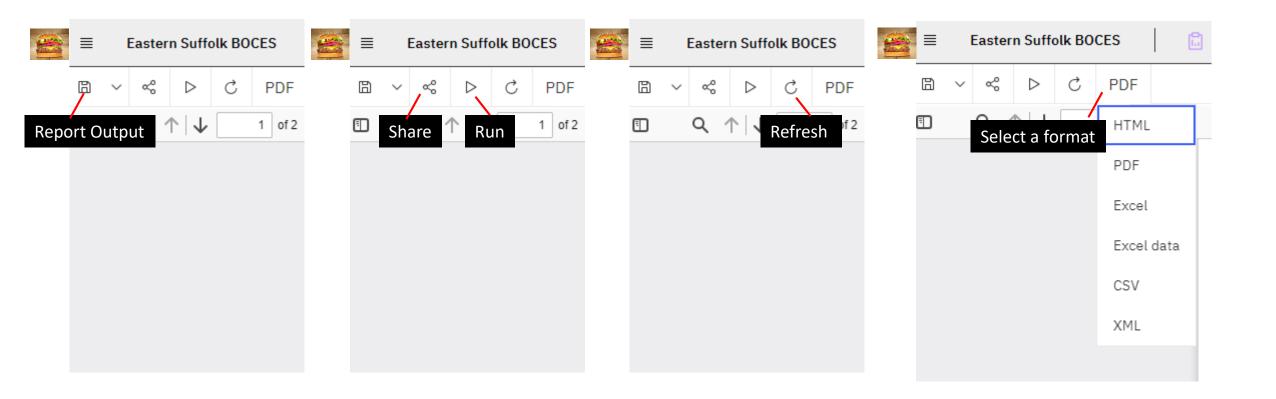

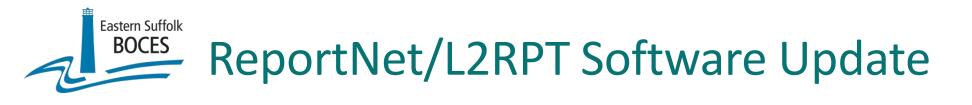

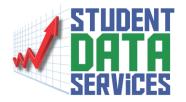

# ➢ Let's go live...

### \*Note:

Clear your browser's cache to ensure proper functioning of the website

BOCES BOCES Assessment Reporting System - BARS

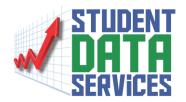

BARS - We are continually updating the menus and functionality of BARS to make it more user friendly.

If you run into any issues please contact us at ProgHelp@esboces.org

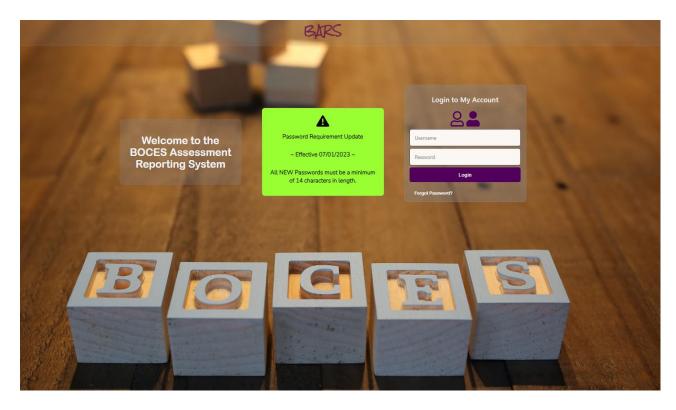

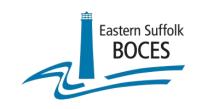

# **Contact Information**

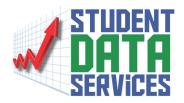

Eastern Suffolk BOCES - Instructional Support Center Sequoya

**Regional Information Center** 

Student Data Services – Programming Office

### Email: ProgHelp@esboces.org

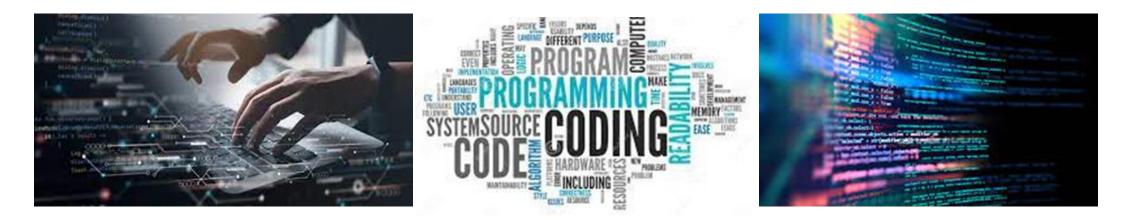

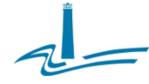

#### Eastern Suffolk BOCES Board and Administration

### President

Lisa Israel

### Vice President William K. Miller

#### Members

Arlene Barresi Linda S. Goldsmith William Hsiang Susan Lipman Joseph LoSchiaxo Anne Mackesex James F. McKenna Brian O. Mealy Catherine M. Romano Robert P. Sweeney John Wyche

District Superintendent David Wicks Chief Operating Officer Vacant

Associate Superintendent Claudy Damus-Makelele... Educational Services

Associate Superintendent James J. <u>Stucchio</u> - Management Services

#### Assistant Superintendent Nichelle Rivers, Ed.D. - Human Resources

### Directors

Leah <u>Arnold</u> <u>-</u> Career, Technical and Adult Education Kate <u>Davem</u> <u>-</u> Educational Support Services Mark <u>Einnerty</u> <u>-</u> Facilities April Francis-<u>Taylor</u> <u>-</u> Diversity, Equity, and Inclusivity Susan <u>Maddi</u> <u>-</u> Administrative Services Gina <u>Reilly</u> <u>-</u> Special Education Darlene <u>Roces</u> <u>-</u> Regional Information Center Wendy Tromblee - Business Services

#### www.esboces.org

Eastern Suffolk BOCES does not discriminate against any employee, student, applicant for employment, or candidate for enrollment on the basis of sex, gender, race, color, religion or creed, age, weight, national origin, marital status, disability, sexual orientation, gender identity or expression, transgender status, military or veteran status, domestic violence victim status, genetic predisposition or carrier status, or any other classification protected by Federal, State, or local law. This policy of nondiscrimination includes: access by students to educational programs, student activities, recruitment, appointment and promotion of employees, salaries, pay, and other benefits. ESBOCES also provides equal access to the Boy Scouts and other designated youfb groups. ESBOCES fully complies with all applicable rules and regulations pertaining to civil rights for students and employees (e.g., Title IX of the Education Amendments of 1972, §504 of the Rehabilitation Act of 1973, Titles VI and VII of the Civil Rights Act of 1964, Dignity for All Students Act, §303 of Age Discrimination Act of 1975, the Americans with Disabilities regarding the implementation of the above laws should be directed to either of the Eastern Suffolk BOCES Civil Rights Compliance Officers at ComplianceOfficers@esboces.org: the Assistant Superintendent for Human Resources, 631-687-3029, or the Associate Superintendent for Education and Survices, 631-687-3026, 201 Sunvise Highway, Patchogue, NY 11772. Inquiries may also be addressed to the Officer of Civil Rights at the US Department of Education, 32 Old Slip, 26<sup>th</sup> Floor, New York, NY 10005, 646-428-3800, OCR.NewYork@ed.gov.